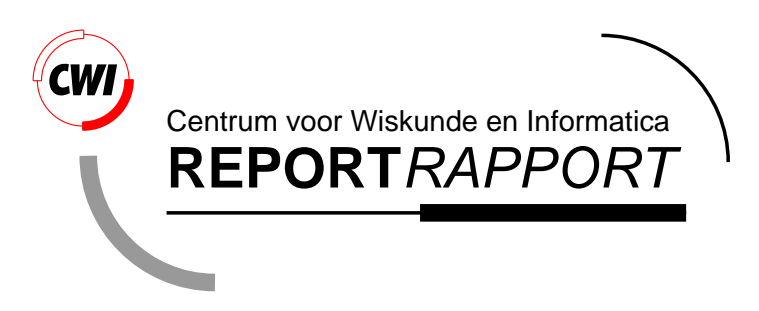

Coordination of distributed/parallel multiple-grid domain decomposition

C.T.H. Everaars and F. Arbab

Computer Science/Department of Interactive Systems

**CS-R9627 1996**

Report CS-R9627 ISSN 0169-118X

CWI P.O. Box 94079 1090 GB Amsterdam The Netherlands

CWI is the National Research Institute for Mathematics and Computer Science. CWI is part of the Stichting Mathematisch Centrum (SMC), the Dutch foundation for promotion of mathematics and computer science and their applications.

SMC is sponsored by the Netherlands Organization for Scientific Research (NWO). CWI is a member of ERCIM, the European Research Consortium for Informatics and Mathematics.

Copyright © Stichting Mathematisch Centrum P.O. Box 94079, 1090 GB Amsterdam (NL) Kruislaan 413, 1098 SJ Amsterdam (NL) Telephone +31 20 592 9333 Telefax +31 20 592 4199

# Coordination of Distributed-Parallel Multiplegrid Domain **Decomposition**

 $CWI$ P-O- Box GB Amsterdam The Netherlands

# Abstract

A workable approach for the solution of many -numerical and nonnumerical problems is domain decompo sition. If a problem can be divided into a number of sub-problems that can be solved in a distributed/parallel fashion, the overall performance can significantly improve. In this paper, we discuss one of our experiments using the new coordination language MANIFOLD to solve an instance of the classical optimization problem by domain decomposition. We demonstrate the applicability of MANIFOLD in expressing the solutions to domain decomposition problems in a generic way and its utility in producing executable code that can carry out such solutions in both distributed and parallel environments

The multiple-grid domain decomposition method used in this paper is based on adaptive partitioning of the domain and results in highly irregular grids as shown in the examples The implementation of the distributed/parallel approach presented in this paper looks very promising and its coordinator modules are generally applicable

 $\blacksquare$  . The cation is a set of the cation is a set of the cation is a set of the cation is a set of the cation is a set of the cation is a set of the cation is a set of the cation is a set of the cation is a set of the c  $\mathcal{L}$  . The cation is a set of the cation of the cation is a set of the cation of the cation is a set of the cation of the cation of the cation of the cation of the cation of the cation of the cation of the cation of t Keywords and Phrases: distributed computing, parallel computing, coordination languages, models of communication, computational steering, domain decomposition.

# 1. INTRODUCTION

and economics- and economics- are frequently modeled as optimizing and as optimizing and except as optimizing the value of a function under some constraints The problem in its generic form is formulated as follows:

$$
\min f(x) \quad \text{subject to } x \in D \subset \mathbb{R}^n. \tag{1.1}
$$

There is an enormous amount and variety of literature about the theory and implementation of this problem. This variety is essentially due to different assumptions about the underlying problem structure It is not our aim to oer the reader a tour through this literature- nor do we intend to present a very sophisticated algorithm for a certain class of global optimization problems. we consider solving an instance of  $\{1,2,3\}$  and a distributed-definition only as an example of the application of the domain decomposition method in the field of numerical computing. As a concrete example- we use a multi extremal function in two variables- which isto be minimized in a certain domain We use this function to illustrate the applicability of our generic domain decomposition coordinator module to implement irregular- adaptive multiple grid methods The same coordinators can be used without change for higher dimensional functions as well as other non annonces domains domain problems and annoncess.

If a problem can be divided into a number of sub problems that can be solved on a cluster of parallel computers and workstations- we may be able to signi cantly improve the performance of our solution. The new brand of coordination languages [9] presents a viable approach to this

kind of problem decomposition In this paper- we discuss one of our experiments using the new  $\sim$ coordination language MANIFOLD to decompose an instance of the classical optimization problem and solve it using irregular grids in a distributed/parallel fashion.

MANIFOLD is a coordination language developed at CWI Centrum voor Wiskunde en Infor matically in the Netherlands It is very well suited for managing complexed in processions, changing complexed interconnections among sets of independent concurrent cooperating processes Although parallel computing and distributed computing are quite distinct in nature-quite  $\alpha$  and serve to increase the serve to improve performance Distributed computing is related to the emergence of computer networks computer applications move from single stand alone mainframes to multiple communicating local worksta tions Parallel computing arose from the quest to fundamentally improve the speed of sequential computation by using multiple processing units. From the language point of view, MANIFOLD does not make a distinction between a multiprocessor mainframe and a simple one processor work station. This feature makes MANIFOLD a very powerful tool for problem solving in heterogeneous computing environments

To grow accustomed to the MANIFOLD language, in section 2 we give a brief introduction to the MANIFOLD language. In section 3 we start with the inevitable "Hello World!" program to show some of the syntax and semantics of MANIFOLD. It is beyond the scope of this paper to present the details of the syntax and semantics of the MANIFOLD language<sup>.</sup> In section 4 we present our optimization problem and describe the parallel/distributed domain decomposition. We close this paper with a short conclusion in section

#### - The Manifold Coordination Language

In this section, we briefly introduce MANIFOLD: a coordination language for managing comdynamically changing interconnections and interconnections and independent-time in the concept of independentprocesses[1].

A MANIFOLD application consists of a (potentially very large) number of (light- and/or heavyweight processes running on a network of the material may be parallel may be parallel may be parallel may be p systems. Processes in the same application may be written in different programming languages. Some of them may not know anything about MANIFOLD, nor the fact that they are cooperating with other processes through MANIFOLD in a concurrent application.

The MANIFOLD system consists of a compiler, a run-time system library, a number of utility programs, libraries of builtin and predefined processes $|Z|$ , a link file generator called MLINK and a run-time configurator called CONFIG. The system has been ported to several different platforms (e.g., SGI 5.3, SUN 4, Solaris 5.2, and IBM SP/1). MLINK uses the object files produced by the (MANIFOLD and other language) compilers to produce link files needed to compose the application executable files for each required platform. At the run time of an application,  $\mathtt{CONFIG}$  determines the actual host(s) where the processes which are created in the MANIFOLD application will run.

The library routines that comprise the interface between MANIFOLD and processes written in other languages eg C- automatically perform the necessary data format conversions when data is routed between various different machines.

# 2.1 Conceptual Model

MANIFOLD is based on the Idealized Worker Idealized Manager (IWIM) model of communication [3]. In this section we briefly describe this model and discuss its advantages over the Targeted-Send-Receive TSR model on which ob ject oriented programming models and tools such as PVM
- PARMACS
- and MPI- 
 are based

The basic concepts in the IWIM model (thus also in MANIFOLD) are processes, events, ports, and *channels* (in MANIFOLD called *streams*). We discuss these concepts in sections  $2.2$  through - the Tarriet the TSR model-is no way in the IWIM model for a process to the IMIM model for a process to the I

<sup>-</sup> For more information, refer to our fitml pages located at fittp://www.cwi.nl/cwi/projects/manifold.fitml.

message to or receive a message from another process: (normal) worker processes can only proand their comput-input-input-input-input-input-input-input-input-input-input-input-input-input-input-input-inputprocesses to coordinate the communication among their worker processes by establishing a dynam ically changing data ow network of point to point connections We can illustrate the dierences between the TSR and the IWIM models through the following simple example

Consider an application that consists of the two processes p and q. The partial results m and m produced by p are needed by q- which in turn uses them to compute and them resultused by  $p$ .

In the TSR model this abstract communication scenario results in the following TSR pseudo code

```
1 *********************
2 * A TSR pseudo code *
3 *********************
  4
     5 process p
  6 begin
  7 compute m1
8 send m1 to q
  9
 10 compute m2
11 send m2 to q
12<br>13do other things
\frac{14}{15}15 receive m
16 do other computation using m
16 do<br>17 end
18
     19 process q
 20 begin
21 receive m1
19<br>
19<br>
20<br>
21<br>
22
       receive m2
23<br>24<br>25(let z be the sender of m1 and m2)
rac{26}{27}27 compute m using m1 and m2<br>28 send m to z
         send m to z
29 end
```
In the IWIM model this scenario is expressed as the following IWIM pseudo code

```
1 **********************
  2 * A IWIM pseudo code *
3 **********************
  \overline{4}5 process p
6 begin
  7 compute m1
       write m1 to output port o1
  9
10 compute m2<br>11 write m2 t
       write m2 to output port o2
12
       do other things
13<br>14<br>1515 read m from the input port i1
16 do other computation using m
17 end
\frac{16}{17}19 process q
20 begin
21 read m1 from input port i1
22
23 read m2 from input port i2
24<br>25compute m using m1 and m2
rac{26}{27}write m to output port ol
 28 end
29
 30 process c
31 begin
32 create the processes p and q
33
 34 create the channel p.o1 -> q.i1
35 create the channel p.o2 -> q.i2
36 create the channel q.o1 -> p.i1
36<br>36<br>38
        follow some termination protocol
39 end
```
Some of the significant differences between the above two pieces of pseudo code are summarized below:

 The cooperation model in the TSR pseudo code is implicit whereas in the IWIM pseudo code it is explicit

#### - The Manifold Coordination Language

This TSR pseudo code is simultaneously both a description of what computation is performed by <sup>p</sup> and q- and a description of how they cooperate with each other The communication concerns lines - - - - - are mixed and interspersed with computation lines -- - Thus- in the nal source code of the application- there will be no isolated piece of code that can be considered as the realization of its cooperation model

In the IWIM pseudo code we see that all the communication concerns are moved out of  $p$ and q into an isolated piece of code that is the process c. Note that in this code p and q do not explicitly communicate with each other as is the case in the TSR version. Here  $p$  and q are treated as black workers that can only read or write the origin the openings (called ) and ports in their own bounding walls It is a third manager or coordinator process- c- that is responsible for setting up the communication channels between the different ports of  $p$  and quality the lines of the notation processes in the port in the port instance process instances in the process in p equipares that a channel is created between the output of the output port of p and the internal the internal input port of q

• The separation of computational concerns and communication concerns in the IWIM model, leads to two types of processes in this model: worker processes and manager (or coordinator) processes In the TSR model all processes have the same hybrid form

In the IWIM pseudo code- <sup>p</sup> and <sup>q</sup> can be regarded as ideal workers They do not know and do not care where their input comes from- nor where their output goes to They know nothing about the pattern of cooperation in this application; they can just as easily be incorporated in any other application- and will do their job provided that they receive the right" input at the right time.

The process  $c$  is an "ideal" manager. It knows nothing about the details of the tasks performed by  $p$  and  $q$ . Its only concern is to ensure that they are created at the right time, receive the right input from the right sources- and deliver their results to the right sinks It also knows when additional new process instances are supposed to be created- how the network of communication channels among processes must change in reaction to significant event cocurrences, and provide a concern in this simple examples the simple example  $\mu$ 

 The separation of computation and coordination responsibilities into distinct worker and manager processes in the IWIM model enhances their re usability

The fact that an ideal worker does not know and does not care where its input comes from, nor where its output goes to weakens its implicite and its environment- on its environment, where give the com its motion its recently also related the fact that  $\alpha$  is readily that that an ideal manager processes and knows nothing about the computation performed by the workers it coordinates- makes it generic and recording the inter-cooperation protocols for a concept and concern a concernation applies cation can be developed modularly as a set of coordinator processes It is likely that some of such ideal managers- individually or collectively- can be used in other applications- co ordinating very dierent worker processes- producing very dierent results as long as their cooperation follows the same protocol- the same coordinator processes can be used see for more details and a concrete example  $\mathcal{U}$ processes also enhance the resulting software the resulting software the resulting software  $\mathbf{u}$ 

The IWIM pseudo code is easier to adapt to new requirements than the TSR pseudo code

The "Targeted Send" in the TSR pseudo code creates a stronger coupling between the processes thank is really necessary. Because of this, the Because of this-adapted is less  $\mu$  , to adapte to new requirements than the IWIM pseudo code This becomes clear when we notice the asymmetry between send and receive operations in the TSR model Every send must spec ify a target for its message- whereas a receive can receive a message from any anonymous source. In our example,  $p$  must know  $q$ , otherwise, it cannot send a message to it. The

In some message passing models, an optional source can be specified in a receive. Although this makes receive look symmetric to send in its appearance- semantically- they are still very dierent A send is semantically

proper functioning of <sup>p</sup> depends on the availability of another process in its environment that  $\{ - \}$  defines a control on  $p$  expects is presented to receive the model through the  $\{ - \}$  defines the second be accessible to <sup>p</sup> through the name q On the other hand- <sup>p</sup> does not need to know the source of the message it receives as  $m$ . And this ignorance is a blessing. If after receiving m and m- <sup>q</sup> decides that the nal result it must send back to <sup>p</sup> is to be produced by yet another process-bother process-by this delegation of responsibility from q to responsibility from  $\mu$  $\overline{x}$ .

We can better appreciate the significance of the asymmetry between send and receive in a tangible form when we compare the processes  $p$  and  $q$  with each other. The assumptions hard wired into q about its environment is-dependent into q availability and accessibility of other processes in the concurrent application) are weaker than those in  $p$ . The process q waits to receive a message m from any source, message it will subsequently refer to any  $\eta$  subsequently refer to a second messary me function is can verify to be from the same source- if it necessary file sourcesome result, and sends it to at the sends it the process p-collect part of the company former to be described without reference to q The weaker dependence of <sup>q</sup> on its environment- as compared with p-parameter it a more reusable process that can perform its service for other can perform its service processes in the same or other applications

. The second that  $\eta$  is not as we may want it to be the fact that the fact that the fact the result of its computation is sent back to the source of its input messages is something that is hard wired in its source code- and the its completed send in a perhaps in a dimensional separation of environment- we decide that the result produced by q is needed by another process, y, another processof the same process- z- that provides it with m and m- we have no choice but to modify the source code for  $q\in\mathbb{R}$  is a change only to the cooperation-model in the application-  $q$  and a change to the substance of what  $q$  does. The unfortunate necessity of modification to the source code of q- in this case- is only a consequence of its targeted send

The IWIM model avoids the negative influence of the TSR model on the program structure  $[4]$ . . In our case the study reported here as we demonstrate here-induced to the process with an IWIM based to an IWIM such as MANIFOLD, to adapt a parallel/distributed application to new requirements. Furthermore, the general applicability of the coordinator modules in our case study is something that is inherent in IWIM This degree of exibility and re usability is not possible with TSR based tools and languages such as PVM

### 2.2 Processes

In MANIFOLD- the atomic workers of the IWIM model are called atomic processes Any operating system-level process can be used as an atomic process in MANIFOLD. However, MANIFOLD also provides a library of functions that can be called from a regular C function running as an atomic process, to support a more appropriate interface between the atomic processes and the MANIFOLD world atomic processes can only produce and consumer matrix through their ports, generate and the receive events- and compute In this way- the desired separation of computation and coordination is achieved

Coordination processes are written in the MANIFOLD language and are called manifolds. The MANIFOLD language is a block-structured, declarative, event driven language. A manifold definition consists of a header and a body The header of a manifold gives its name- the number and types of its parameters- and the names of its input and output ports The body of a manifold def inition is a block. A block consists of a finite number of states. Each state has a label and a body. The label of a state defines the condition under which a transition to that state is possible. It is an expression that can match observed event occurrences in the event memory of the manifold

meaningless without a target On the other hand- a receive without a source is always meaningful The function of the optional source specified in a receive is to filter incoming messages based on their sources. This is only a convenience feature – the same effect can also be achieved using an unrestricted receive followed by an explicit filtering. ltering

The body of a simple state defines the set of actions that are to be performed upon transition to that state The body of a compound state is either a nested block- or a call to a parameterized subprogram known as a *manner* in MANIFOLD. A manner consists of a header and a body. As for the subprograms in other languages- the header of a manner essentially de nes its name and the types and the number of its parameters. A manner is either atomic or regular. The body of a regular manner is a block The body of an atomic manner is a C function that can interface with the MANIFOLD world through the same interface library as for the compliant atomic processes

### 2.3 Streams

All communication in MANIFOLD is asynchronous. In MANIFOLD, the asynchronous IWIM channels are called streams A stream is a communication link that transports a sequence of bitsgrouped into (variable length)  $units$ .

A stream represents a reliable and directed flow of information from its *source* to its *sink*. As in the IWIM model-the constructor of a stream between two processes is-definitely processes in general-Once a stream is established between <sup>a</sup> producer process and <sup>a</sup> consumer process- it operates autonomously and transfers the units from its source to its sink The sink of a stream requiring a unit is suspended only if no units are available in the stream The suspended sink is resumed as soon as the next unit becomes available for its consumption The source of a stream is never suspended because the infinite buffer capacity of a stream is never filled.

There are four basic stream types designated as BB- BK- KB- and KK- each behaving according to a slightly different protocol with regards to its automatic disconnection from its source or sink. Furthermore, in MANIFOLD, the BK and KB type streams can be declared to be *reconnectable*. See  $\lbrack 2\rbrack$  or  $\lbrack 3\rbrack$  for details.

# Events and State Transitions

In MANIFOLD, once an event is *raised* by a process, it continues with its processing, while the event occurrence propagates through the environment independently Any receiver process that is interested in such an event occurrence will automatically receive it in its event memory. The observed event occurrences in the event memory of a process can be examined and reacted on by this process at its own leisure In reaction to such an event occurrence- the observer process can make a transition from one labeled state to another

The only control structure in the MANIFOLD language is an event driven state transition mech anism More familiar control structures- such as the sequential ow of control represented by the connection is-constructed in Pascal and  $\alpha$  is-constructed in Pascal and loop constructscan be built out of this event mechanism, and are also available in the MANIFOLD language as

Upon transition to a state-dimension to a state-dimensional in its body are performed atomically are performed in some non deterministic order Then- the state becomes preemptable if the conditions for transition to another state are satis ed- the current state is preempted- meaning that all streams that have been constructed are dismantled and a transition to a new state takes place The most important primitive actions in a simple state body are creating and activating processes generating strait connecting since  $\{z\}$  streams to the ports of various processes in

#### - Hello World

Consider a simple program to print a message such as "Hello World!" on the standard output. The MANIFOLD source file for this program contains the following:

```
1 manifold printunits import.
2
3 auto process print is printunits
4
5 manifold Main
6 {
   7 begin: "Hello World!" -> print.
8 }
```
the most line of this code deliver a manifold named printed named that the state and the printed in the state states (through the keyword import) that the real definition of its body is contained in another source interface and interface the interface to a process type demonstration-interface the process through the is given elsewhere. Whether the actual implementation of this process is an atomic process (e.g., a C function) or it is itself another manifold is indeed irrelevant in this source file. We assume that printunits waits to receive units through its standard input port and prints them. When printunits detects that there are no incoming streams left connected to its input port and it is done printing the units it has received- it terminates

The second line of code de nes a new instance of the manifold printunits- calls it print- and states (through the keyword auto) that this process instance is to be automatically activated upon creation- and deactivated upon departure from the scope wherein it is de ned in this case- this is the end of the application Because the declaration of the process instance print appears outside of any blocks in this source with the source of the source  $\mu$  , and it is a global process-folder of every manifold whose body is defined in this source file.

The last lines of this code define a manifold named Main that takes no parameters. Every manifold definition (and therefore every process instance) always has at least three default ports: include the decomposition of the definition of the design of the design of the decomposition of the decomposit ports are defined for Main by default.

The body of this manifold is a block (enclosed in a pair of braces) and contains only a single state. The name Main is indeed special in MANIFOLD: there must be a manifold with that name in every MANIFOLD application and an automatically created instance of this manifold- called main-tis that is the  $\mathbb{I}$  -rest process that is started up in an application  $\mathbb{I}$ automatically posts an occurrence of the special event begin in the event memory of that process instance in this case- this case in this makes the initial state transition possible makes the its only to a s state  $-$  the begin state.

The begin state contains only a single primitive action- represented by the stream construction symbols state-this state a state-of-main instance with the default BK (with the default BK ) ( ) where connects the output port of the process instance on the left hand side of the to the input port of the process instance on its right hand side The process instance on the right hand side of the is a course-type exist to be an appears to be a character string constant on the left side of the left of the  $\rightarrow$  is also a process instance: conceptually, a constant in MANIFOLD is a special process instance that produces its value as a unit on its output port and then dies

Having made the stream connection between the two processes- main now waits for all stream connection made in this state to break up on at least one of the stream break upthis case- on its source end as soon as the string constant delivers its unit to the stream and dies Since there are no other event occurrences in the event memory of main- the default transition for a state reaching its end in all indicated the communities period its terminates the process mains.

Meanwhile- print reads the unit and prints it The stream type BK ensures that the connection between the stream and its sink is preserved even after a preemption- or its disconnection from its source Once the stream is empty and it is disconnected from its source- it automatically disconnects from its sinks at that it has no more in more it more incoming streams and dies At the Att and die this point- this no other are are process instances in the application terminates in the application terminates

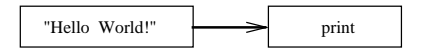

Figure 1: "Hello World" in Manifold

Note that our simple example- here- consists of three process instances two worker processesa character string constant and printing and a coordinator process, more shows the rela tionship between the constant and print- as established by main Note also that the coordinator

process main only establishes the connection between the two worker processes It does not trans the through the streams it is considered with the activities of the creates-considered with the with the worker processes in other ways

# 4. DOMAIN DECOMPOSITION

Uonsider the following general global optimization problem: given a bounded,  $D \subseteq \mathbb{R}^n$ , and a continuous functions for a proposal function function function function function  $\mathcal{L}$ 

$$
\min f(x) \quad \text{subject to } x \in D. \tag{4.2}
$$

As an instance of  $(4.2)$  we take the Goldstein and Price function:

$$
\min z = (1 + (x + y + 1)^2 (19 - 14x + 3x^2 - 14y + 6xy + 3y^2))
$$
\n
$$
(30 + (2x - 3y)^2 (18 - 32x + 12x^2 + 48y - 36xy + 27y^2))
$$
\nwith (x, y) \n
$$
= [-2.0, 2.0]
$$
\n(4.3)

Figure 2 shows the landscape formed by this function in its domain. Although at this scale the detailed bumpiness of this function cannot be seen- this gure still shows the potential diculty of the general problem  $(4.2)$ .

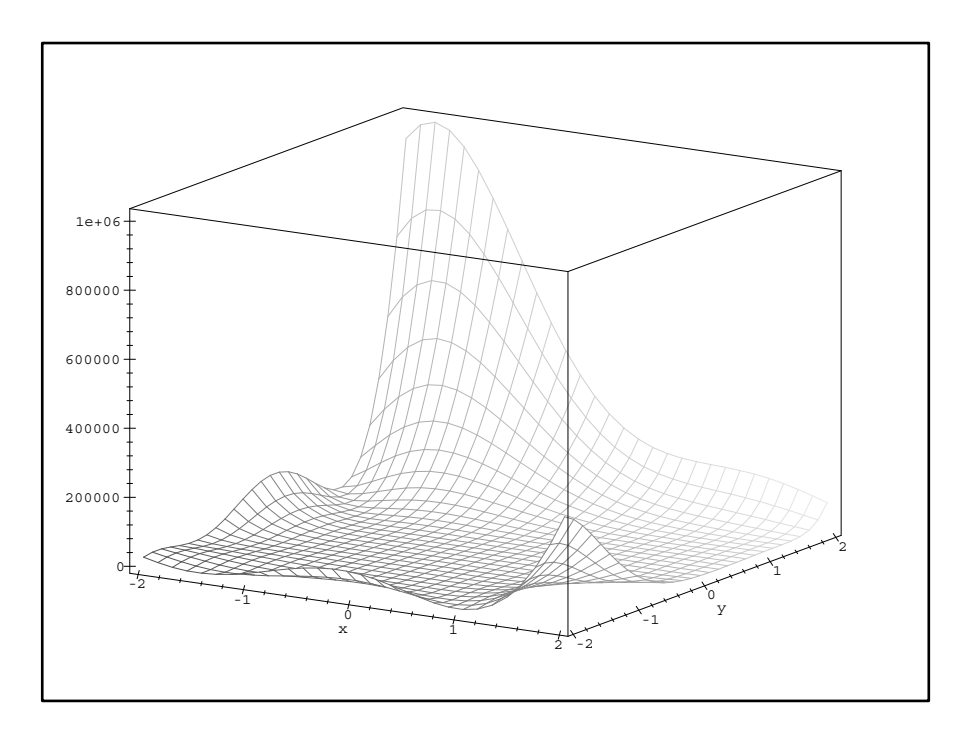

Figure 2: The Goldstein and Price function

Analytical solutions to such problems are- in general- non existent and domain decomposition is a common search technique used to solve them through numerical methods Domain decom position imposes a grid on the domains-of the function- presenting it into a number of the domainsas determined by the size of the grid Italy of the size of the size of  $\alpha$  and  $\alpha$  and  $\alpha$ for the lowest value of <sup>z</sup> in each sub domain Then- we either use the best obtained estimate for the optimum <sup>z</sup> value- or select the sub domains with the most promising <sup>z</sup> values and de compose them into smaller substitutions in iterative relationship in iterative relationship in the smaller substitutions of the smaller substitutions of the smaller substitutions of the smaller states for the smaller state lowest value of <sup>z</sup> in each of these sub domains- recursively- narrow this search process further

and further into smaller and smaller regions that (hopefully) tend towards the area with the real minimum z<sub>1</sub> versi val delengen minimum z values become minimum values become more and more and mo curate in iterative singlet grid domain decomposition, has allowed on all successive and all successive control sub domains Multiple grid adaptive domain decomposition techniques allow a dierent grid for each sub domain- whose granularity and other properties may depend on the attributes of the substitution and those of the function with the function within the function within the function within that r

A simple domain decomposition program is presented in section  $4.1$ . In section  $4.2$  we modify this program to handle iterative relationships relationships and multiple-section in section  $\mathbf{r}$ the numerical results of this program- and in section we evolve our program into a simple computational steering application

4.1 Single-grid Domain Decomposition

The following MANIFOLD program shows a non-iterative single-grid domain decomposition application

```
1 manifold PrintObjects atomic {internal.}.<br>2 manifold Split atomic {internal.}.<br>3 manifold AtomicEval(event, port in) atomic {internal.}.
   manifold Eval forward.
    manifold Merger port in a, b. atomic {internal.}.
  6
    7 /*********************************************************************/
 8 manifold Main
10<br>1110 auto process split is Split.
11 auto process eval is Eval.
12 auto process print is PrintObjects.
13
      14 begin: <<1, -2.0, -2.0, 2.0, 2.0, 5, 5>> -> split -> eval -> print.
15 }
\frac{16}{17}17 /*********************************************************************/
    \frac{1}{2} manifold Eval()
19 {
      event filled, flushed, finished.
20<br>21<br>22process atomeval is AtomicEval(filled, 1000).
23
      stream reconnect KB input -> *.
25
      26 priority filled < finished.
27
      begin:
29 (
            activate(atomeval), input -> atomeval,
           guard (input, a_everdisconnected ! empty, finished) // no more input
32 ).
33
      finished:
35 {
            ignore filled. //possible event form atomeval
37
         begin: atomeval -> output. //your output is only that of atomeval
39 }.
40
      41 filled:
42 {
           43 process merge<a, b | output> is Merger.
44
            stream KK * -> (merge.a, merge.b).
            stream KK merge -> output.
47
            begin:
49 (
                 50 activate(merge), input -> Eval -> merge.a,
              state (see and the contract of the state of the state of the state of the state of the state of the state of the state of the state of the state of the state of the state of the state of the state of the state of the state
52 ).
53
         finished:. //do nothing and leave this block }.
55 }.
56
      end:
58 {
           begin:
60 (
61 guard(output, a_disconnected, flushed), // ensure flushing<br>62 terminated(void) //wait for units to flush through output
63 ).
64
         flushed: halt.<br>}.
66 }.
67 }
```
the matrix manifold in this application creates split-ty than prime prime as instances of manifolds and PrintObjects-It the output of the output of the output of the output of the output of the output of the output of the output of the output of the output of the output of the output of the output of the output of the ou of a process instance which produces a unit that describes a domain and its decomposition in our

case- - to the input port of split the output port of split to the input port of eval and the output port of eval to the input port of print. The process main terminates when all three connections are broken.

The code for Split is a C function. An instance of Split reads from its input port a unit that describes a judicipal produces units optional controls to a grid-produces units on its option port that the sp domains obtained by interesting the subset of  $\alpha$  imposing the grid on this input domain-

and the this is expected the substitution of the substitution in the substitution in the substitution of the s input port it then domains-the substitution in the optimum  $\alpha$  value in the optimum  $\alpha$ produces through its output port an ordered sequence of units describing the best solutions it has found-terminates and terminates and terminates and terminates and terminates and terminates are considered as

PrintObjects is implemented as a C function An instance of PrintObjects simply prints the it reads from its input-domain and the x-describes a substitution of  $\mathcal{N}$ for the estimated minimum z value found at the point  $(x, y)$  in that domain.

Up to now our program looks as easy as the "Hello World!" program in section 3. However, because we want to solve our optimization problem in a distributed/parallel fashion the Eval is more complex. We already mentioned what the manifold Eval is supposed to do; now we discuss how Eval does it. An instance of Eval coordinates the cooperation of instances of two other manifolds- namely atomiced and mergerities and  $\pi$ 

AtomicEval is implemented as a C function. An instance of AtomicEval reads a bucket of  $s > 0$ sub-domains for simplicity for a specific the specific event and raises a specific term it which it and a specific receives as a parameters, it has that it has it has a limit of many mother map as with state with s sub domains domain process. It teach extent the optimum zotal case optimum to the optimum zero in each of its sub domains- producing an ordered sequence of units describing the best solutions it has found through its output port- and terminates The algorithm used by AtomicEval to nd the estimates for the optimum <sup>z</sup> value in a sub domain is completely internal to this computation module and is irrelevant for our purposes in this paper In our example- we use sampling we simply evaluate <sup>z</sup> for a number of say sample points in each sub domain and consider the sample point with

Merger is also implemented as a C function An instance of Merger reads from its ports a and b two ordered sequences of units describing sub domains and their best estimates- and produces a sequence of one or more of its best sub domains on its output port

As noted above- an instance of Eval receives through its input port an unknown number of domains It is substanting that a procedure substanting to feed as many of its own input units to an its own in atomic evaluator as the latter can take; feed the rest of its own input as the input to another copy of itself; merge the two output sequences (of the atomic evaluator and its new copy); and produce the resulting sequence through its own output port. Let us follow the source code of the manifold Eval in more detail

In its begin state- an instance of Eval connects its own input to an instance of the AtomicEvalit calls atomeval. It also installs a *quard* on of its own input port. This guard posts the event finished if it has an empty stream connected to its departure side- after the arrival side of this port has no more stream connections-connections-connections-connection This means that the event that the event finished is posted in an instance of Eval after a first connection to the arrival side of its input is made- then all connections to the arrival side of its input are severed- and all units passed through this port are consumed. The connections in this state are shown in Figure  $3.a.$ 

Two events can preempt the begin state of an instance of Eval:  $(1)$  if the incoming stream connected to input is disconnected (no more incoming units) and atomeval reads all units available in its incoming stream-posts in guard on input posts the contraction input posts process atomevalue can ready in the disc raise the event filled Normally-And  $\alpha$  and the complete events of these events of when the number of input units is exactly equal to the bucket size, if we have the bucket sizeand filled can occur simultaneously in this case, the priority statement makes sure that the

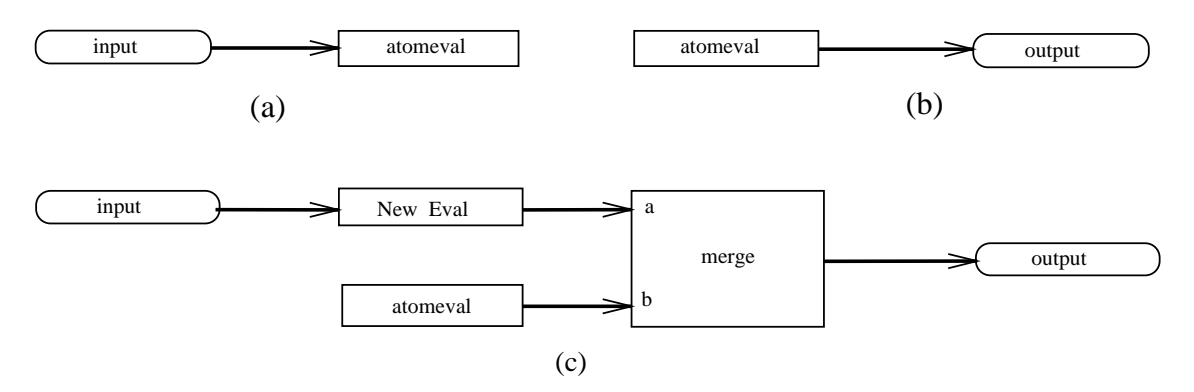

Figure 3: The connections made in the different states of Eval

handling of finished takes precedence over filled

Assume that the number of units in the input supplied to an instance of Eval is indeed less than or equal to the bucket size s of an atomic evaluation in this case of the evaluation in the preempt. the begin state and cause a transition to its corresponding state in Eval In this state- we ignore the occurrence of filled that may have been raised by atomeval (if the number of input units is equal to the bucket size  $s$ ); and deliver the output of atomeval as the output of the Eval. The connections in this state are shown in Figure 3.b.

Now suppose the number of units in the input supplied to an instance of Eval is greater than the bucket size s of an atomic evaluation in this case-in this case-in the presempt the beginning state and cause a transition to its corresponding state in Eval In this state we create an instance of the merger process, since merget is not the characteristic of the Evan in the Evan state of the B the nested block The rest of the input is passed on as the input to this new Eval- its output is merged with the output of the atomic evaluator- and the result is passed as the output of the Eval instance itself. The connections in this state are shown in Figure 3.c. An occurrence of finished in this state preempts the connected streams and causes a transition to the local finished state in this block. This preemption is necessary to inform the new instance of Eval (by breaking the strains that connects input to it, that it has no more input to receive a that it can terminate The empty body of the finished state means that it causes an exit from its containing block.

In the end state- an Eval instance installs a guard on its output port to post the event flushed after there is no stream connected to the arrival side of this port following its first connection. This means that the event flushed is posted in an instance of Eval after a connection is made to its arrival side- and all units arriving at this port have passed through The Eval instance then waits for the termination of the special prede ned process void- which will never happen the special process void never terminates). This effectively causes the Eval instance to hang indefinitely. The only event that can terminate this indefinite wait is an occurrence of flushed which indicates there are no more units pending to go through the output port of the Eval instance

The output of our program- below- shows the result produced by instances of AtomicEvaleach taking in the description of a single sub domain The top line shows the best estimate for its  $\alpha$  and an anomaly to be defined at  $\rho$  and  $\rho$  at  $\rho$  and  $\rho$ 

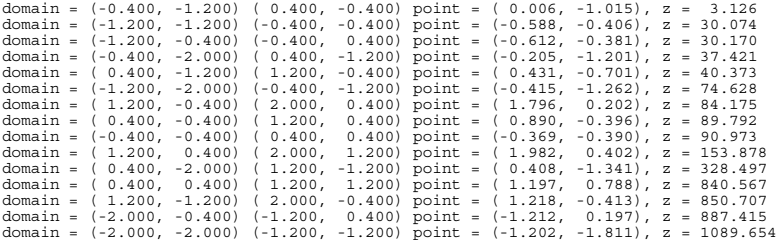

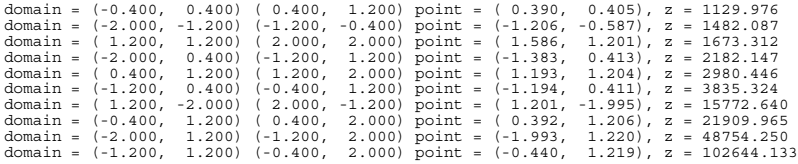

The recursive way in which the coordinator process Eval creates and coordinates its atomic workers is interestingly These atomic workers the numerical evaluation and the mergersgether with the atomic workers created in the coordinator process main) and their connections are shown in ligure 4. Here  $e_i$  ( $m_i$ ) denotes the  $i^{\ldots}$  evaluator (inerger), dashed lines represent the reconnections of the same stream-depth of the same stream-depth of  $\mathbb{R}$ processes run concurrently with each other This means that-depending on the installation concurrent  $\mathbf{H}$ uration of the MANIFOLD system, they can run truly in parallel with each other on a distributed and/or parallel platform.

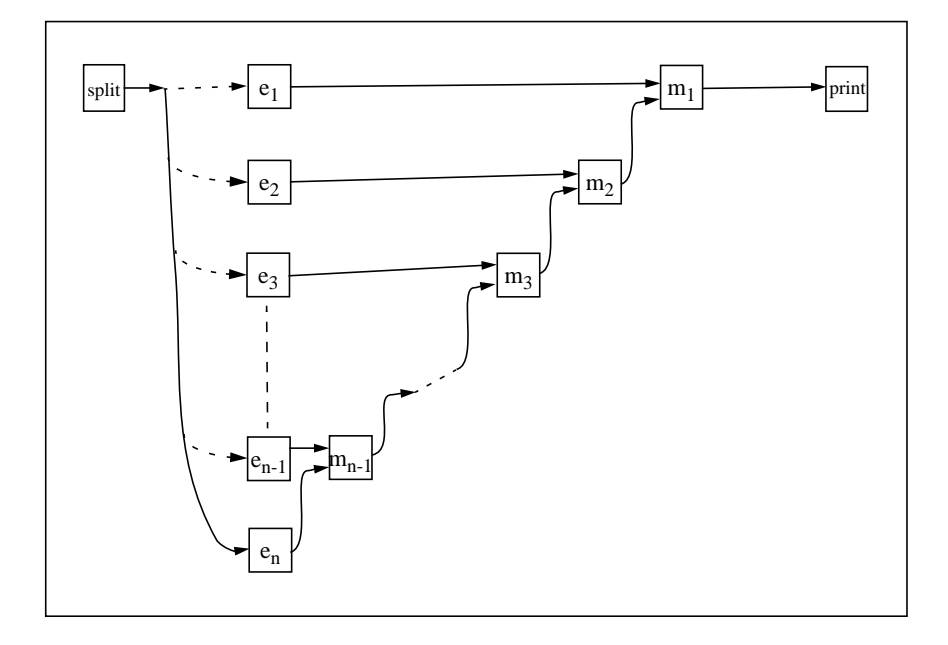

Figure 4: The atomic processes at work.

Each MANIFOLD process runs as a separate thread (a light-weight process). In our installation of the MANIFOLD system on Sun and SGI machines, thirty or so of these threads are bundled together and comprise a MANIFOLD task. Each task instance is an operating system-level (heavyweight) process that runs somewhere on a distributed platform. The actual host(s) where these tasks run are specificated in a conguration in a conguration in a conguration in a conguration in a conguration grid on the domain so when the bucket size s of  $A$  the recursion depth is -  $\mathcal{A}$ of Eval is no state, which is simply denoted the continuum of Sunday of Sunday of States and Sunday and IBM SP/2, and some Linux machines, etc., more than 67 MANIFOLD task instances are created and spread over this heterogeneous environment and run in a distributed/parallel fashion. For instance- on a multi processor machine such as SGI- thirty or so threads in the same task can run concurrently. At most  $k$  of these threads can actually be running (truly) in parallel with each ......, where we have manner of processors on the machineses.

An interesting aspect of our application is the dynamic way in which Eval switches connections and the process instances it creates  $\{z:z\in\mathbb{R}\}$  is the fact that  $\{z:z\in\mathbb{R}\}$ in spite of its name-  $\frac{1}{2}$  about evaluating functions whose managements whose the state is an extension of the contract of the contract of the contract of the contract of the contract of the contract of the contract o any computation, who computes how instances how instances of the two process decomputations ( in A

AtomicEval and Merger in our case) should communicate with each other (see [5] for a detailed treatment of this phenomenon). A logical consequence of this clear separation of coordination and computation concerns into distinct modules is that we can use this same protocol for a completely dierent pair of process de nitions than AtomicEval and Merger In fact- this same module is used to implement a parallel/distributed bucket sort program as well [5]. An interesting use of this protocol would be to optimize a multiplier a multiplier and in normal function f in  $\mathcal{A}$ distributedparallel fashion To accomplish this- we only need to change the atomic workers no change to the coordinators Eval and Main is necessary- which means they do not even have to be recompiled for this new application

# 4.2 Multiple-grid Domain Decomposition

In this section we discuss a multiple grid domain decomposition method We initially impose a grid on the domain of the function and start on each sub domain an evaluator AtomicEval the evaluation comain at rough extensive for the lowest value of the low the complete of the substitutions of a suitable grid (as our example, shower to be the composition-showledge-showledge-showledge-showledgebecome necessary later Our version of the evaluator proposes a grid for the sub domain under its consideration if the function is more hilly in the <sup>x</sup>direction than in the <sup>y</sup>direction in this sub domain otherwise- it proposes a grid With these grids we always have eight evaluators which can in principle run concurrently Of course the relationship between the domainfunction- and the splitting scheme may be considered more carefully to yield better grids- perhaps with more variety and more adaptively Our particular choice of grids and the simple criterion we use to select between them are good enough for our demonstration purposes Note- however- that the choice of grids- their sizes- their number- their degree of adaptivity- as well as the criteria used for selecting among them- are all details that are internal to AtomicEval and- thus- irrelevant to our coordination modules (Eval and Main).

Eval simply continues with selecting the sub domain with the most promising <sup>z</sup> value and the splitter imposes the recommended grid on it for its decomposition. New estimates for the lowest value of <sup>z</sup> in each of these sub domains- recursively- narrow this search process further and further into smaller and smaller regions that (hopefully) tend towards the area with the real minimum  $z$ , while the estimates for the obtained minimum  $z$  values become more and more accurate. We stop this iterative decomposition algorithm when the relative improvement of the best solution found in two successive iteration steps falls below a certain threshold. The result is a highly irregular grid which shows the search path through the domain The following MANIFOLD program shows the composition of the multiple domain decomposition and the components of the components of the components of

```
manifold pass1 import
 2 manifold variable import.
 3 manifold Eval import.
  4
5 manifold PrintObjects atomic {internal.}.
6 manifold Split atomic {internal.}.
7 manifold AtomicEval(event, port in) atomic {internal.}.
8 manifold Merger port in a, b. atomic {internal.}.
  9 manifold Checker(port in, port in, port in, event, event) atomic {internal.}.
10
11 #define TOL 1.0e-5
12 #define IDLE terminated(void)
\frac{13}{14}14 /*********************************************************************/
     .<br>manifold Main
15 \n m<br>
16 \n {1}<br>
17event checkit, goon, stop.
18
19 auto process best1 is variable.<br>20 auto process best2 is variable.
20 auto process best2 is variable.<br>21 auto process pr is PrintObiect.
21 auto process pr is PrintObjects.
22 stream reconnect BK * -> pr.
23
       begin:
25 {
              auto process p1 is pass1.
27
              begin:
29 (
                            -2.0, -2.0, 2.0, 2.0, 2.0, 2, 2 \rightarrow Split \rightarrow Eval \rightarrow (-> pr, \rightarrow pl),best2 = p132 );
                 \overline{\text{post}} (goon) .
          \}.
33<br>34<br>35<br>3636 goon:
```

```
37 best1 = best2;
38 {
            auto process p1 is pass1.
40
            hegin:
42 (
                 \text{getunit}(\text{best1}) \rightarrow \text{Split} \rightarrow \text{Eval} \rightarrow (\text{-} \text{pr}, \text{-} \text{p1}),
                 best2 = p145 );
         post(check).
47 }.
48
      checkit:
50 (
           Checker(best1, best2, TOL, goon, stop),
        52 IDLE
53 ).
54
55 stop:.
56 }
```
Lines declare the manifolds pass- and variable and Eval from the previous section The keyword import states that the real definition (i.e. the body) of these manifolds are given elsewhere in a library or instance or instance of the predecimental manifold pass-definition  $\mathbf{r}$ until its input is connected to a stream Once this connection is connected to a stream  $\mathbb{I}$ receives on its input through its output port and terminates. An instance of the predefined manifold variable repeatedly reads a unit from its input port. It remembers the unit it reads, and it the departure side of its output is connected, it passes the unit on through its output port. Lines de ne some preprocessor macros- in the same syntax as that of the C preprocessor These macros denotes matrix  $\mathbf{I}$  and  $\mathbf{I}$  and  $\mathbf{I}$  and  $\mathbf{I}$  and  $\mathbf{I}$  and  $\mathbf{I}$  and  $\mathbf{I}$ 49 and  $55$ ). In the begin state the stream configuration on line  $30$  is constructed. The output of Eval is fanned out to the processes pr and p-- which are respectively instances of PrintObjects line and pass- line because we initially imposed in the domain-  $\alpha$  ,  $\alpha$  is a domainthe first output of Eval consist of an ordered sequence of four units describing the best solutions found in the four sub domains The rst unit of this sequence- containing the most promising sub domain to mini-domain the minimum-part is p-p-p-completed to be a substitute problem that the minimumwhen all the connections set up in lines set up to this happens when the tuple producers producers when the tu - - Split and Eval are done with their jobs and die- and pdelivers in the good event is posted it and we say the good we say that is not an extensive to the state of th There- best delivers its value to best- line On line - a unit is read from the output port  $\mathbf{u}$  When the connections set up on lines are broken- the checkit event is posted line and we switch to the checkit state in this state in this state in this state of the checker manifoldcompares best-communicated and best-communicated and we want due to the word we want to the word we want IDLE on line 52) until this process raises a goon or a stop event. The Checker instance raises the stop event when the relative improvement to the best solutions found in two successive iteration steps is below a certain threshold TOL- line This causes a state switch to the stop state its body is empty and stops the iterative domain decomposition In the other case- a transition to the goon state sets up another iteration step line The output of this program is shown below

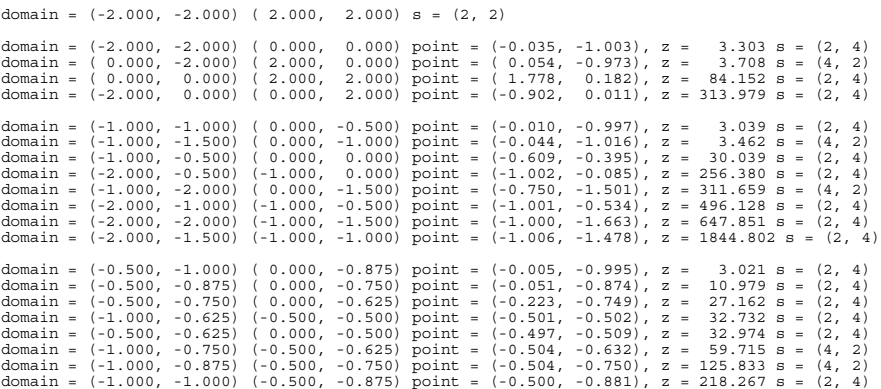

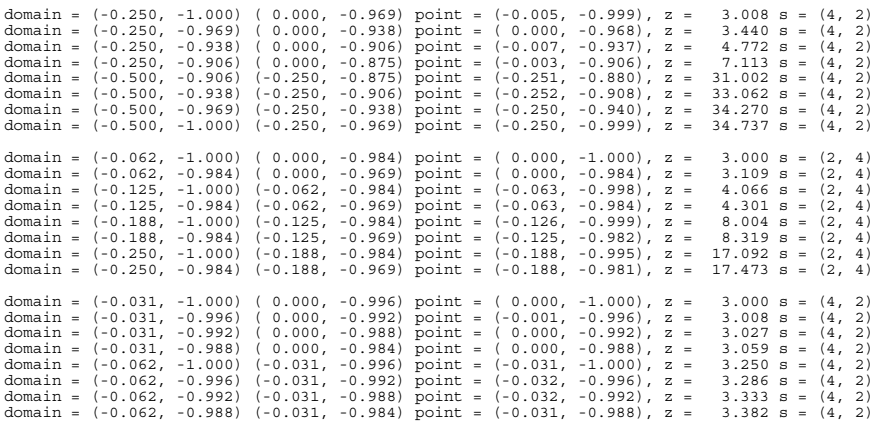

As shown in the output above- the description of a single sub domain is extended with the recommended grid to be imposed on it if it is selected for further decomposition. The first line in this output is our initial input unit representing the whole domain and its desired splitting which is initially set to give  $\{x_{i}\}_{i=1}^N$  , we can succeed an  $\{x_{i+1}\}_{i=1}^N$  . Then represents one of  $\{x_{i+1}\}_{i=1}^N$ iteration The best sub domain found in each iteration is fed as input to the next iteration The rst line of the last group representing the th iteration shows the best solution found z to be at  $\{1, \ldots, \ell\}$  , which is much solution we found using our single-solution we found using  $\ell$  $\mathbf{r}$  in section  $\mathbf{r}$  is a section of  $\mathbf{r}$  in section  $\mathbf{r}$  in section  $\mathbf{r}$ 

It is quite common in global optimization to first apply a purely random search  $-$  a very simple and popular "folklore" approach to global optimization – as a preliminary search phase for reducing the initially chosen search domain The current estimate of the global optimum found in this search can then form a starting point for a local search algorithm eg- the method of steepest descent-the conjugate gradient method-descent-the work does not as a consider the work does not as a considered the preliminary search phase and de ne another manifold- LocalMinimizer- to implement our choice of a local search method- we can easily motify the coordinator motified to accommodate such a hybrid scheme All we need to do in change line is chosen a style groundle, (a story and a stop of the s LocalMinimizer  $\rightarrow$  pr.

# Adding a Visualizer

Visualizing the results of our parallel/distributed application of the previous section can be very informative. With MANIFOLD, this can be done in a straight-forward way. We simply make another atomic manifold (called Show) and make some drain cocks in the MANIFOLD code of section 4.2 with the stream constructor  $\rightarrow$  and the = operator (which in a hidden way uses the stream constructor). This results in the MANIFOLD program below, which is almost the same as the code in section 4.2.

```
1 manifold pass1 import.
2 manifold variable import.
     manifold Eval import.
4<br>
5 manifold PrintObjects atomic (internal.).<br>
6 manifold Split atomic (internal.).<br>
7 manifold AtomicEval (event, port in) atomic (internal.).<br>
8 manifold Merger port in a, b. atomic (internal.).<br>
9 manifold Checker (por
11
12 #define TOL 1.0e-5
13 #define IDLE terminated(void)
\begin{array}{c} 13 \\ 14 \\ 15 \\ 16 \end{array}15 /*********************************************************************/
16 manifold Main<br>17 {
\frac{17}{18}event checkit, goon, stop.
2.020 auto process best1 is variable.<br>21 auto process best2 is variable.
         auto process best2 is variable
22 auto process pr is PrintObjects.
23 process show is Show.
24
```

```
stream reconnect BK * -> (show, pr).
26
     begin:
28 {
          auto process p1 is pass1.
30
          begin:
32 (
33 activate(show),
34 <<1, -2.0, -2.0, 2.0, 2.0, 2, 2>> ->
35 (-> show, -> Split -> Eval -> (-> pr, -> p1) ),
36 best2 = p1
37 );
        \int.
39 }.
40
     goon:
         best1 = best2; show = best2;
43 {
         {<br>auto process p1 is pass1.
45
           begin:
47 (
48 getunit(best1) -> Split -> Eval -> (-> pr, -> p1),
49 best2 = p1
50 );
         \begin{array}{c} \begin{array}{c} \text{``post (checkit)} \end{array}. \end{array}52 }.
53
     \operatorname*{checkit}:\left(55 (
          Checker(best1, best2, TOL, goon, stop), IDLE
57 IDLE
58 ).
59
     stop: show = best2.
61 }
```
The irregular grid in figure 5 shows the iterative search process in the domain towards the best solution in this can partly following the splitting of the splitting in the splitting of the splitting of the splitting of the splitting of the splitting of the splitting of the splitting of the splitting of the splitting sequence which- as we know from the previous section- uses the grids - - - - - and Due to the scale of this gure- only a part the rst three grids of this irregular splitting can be seen clearly

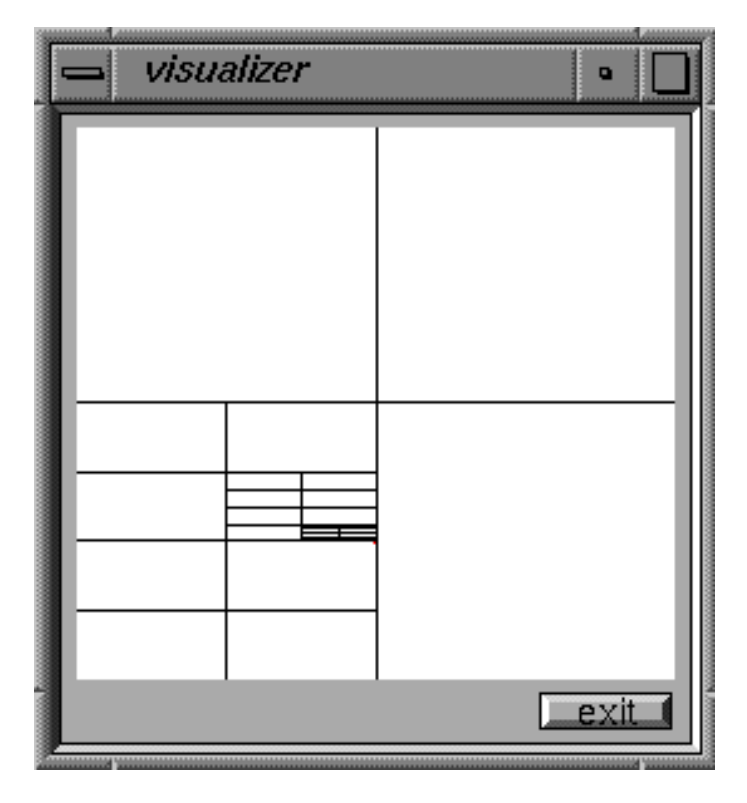

Figure 5: The visualizer

The Show manifold is simple to implement in C using a portable graphic library (e.g. Phigs, gas- openGl and a portable wind and a

The adding of the visualizer clearly shows the "plumbing" aspect of MANIFOLD programming: no explicit action is necessary to "move" information around in  $M$ ANIFOLD  $-$  provide the pipes (with  $\rightarrow$  or/and =) and the units will flow.

# Computational Steering Through a GUI

In this section we extend the Show manifold of section  $4.3$  with a simple graphical user interface (GUI) with some steering facilities. With this GUI we can select a domain by mouse (by drawing a rectangle) and start (by pressing mouse buttons) the iterative recursive domain decomposition of section 4.2 on that domain. We call the work which has to be done on such a selected domain a "cluster." The processes contained in clusters are spread out over the computers specified in a configuration file (see section 4.2). This is completely transparent to the user. A user only needs to supply a list of his favorite machines in a configuration file. Once a cluster is started by a mouse click-it sends its identity in the GUI-to the GUI-to the GUI-to the GUI-to-the area above to the area above to the area above to the area above to the area above to the area above to the area above to the area a the show button In  $\mathcal{A}$  and c-see three clusters corrections contained a set three clusters contains  $\mathcal{A}$ (whose identifications are highlighted) and pressing the show button results in the GUI as shown in addition to the come industry and in addition to the global minimum of the set of the set of the set of the know from the previous section- a local minimum of at - is also shown

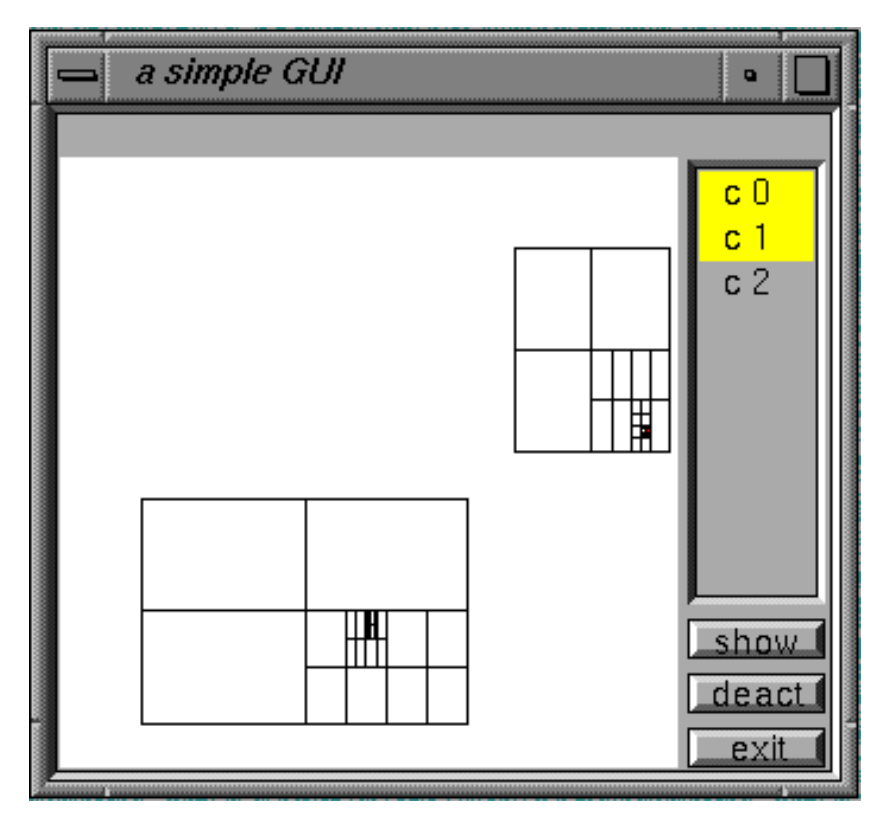

Figure 6: The simple GUI

Another facility of the GUI is its ability to deactivate a cluster by selecting the cluster and clicking on the deactivate button Consequently- the selected area of a deactivated cluster gets a black border to indicate its termination Also- the clusters which terminate normally get the

With this simple GUI we can interactively explore the domain of the optimization problem in a distributed/parallel fashion. Below we give the manifold source code for this distributed/parallel computational steering example

1 manifold pass1 import.

```
2 manifold variable import.
  3 manifold Eval import.
4 manifold variable(port in) import.
5 manifold semaphore() port in tokens. port in senders. import.
  6 manner locksema (process s) import.
7 manner unlocksema (process s) import.
  8
9 manifold PrintObjects atomic {internal.}.
10 manifold Split atomic (internal.).<br>11 manifold AtomicEval(event, port in) atomic {internal.}.<br>12 manifold Merger port in a, b. atomic {internal.}.<br>13 manifold Checker(port in, port in, port in, event, event) atomic {int
17 auto process sema is semaphore.
18 auto process show is Show.
19 auto process index is variable(0).
20
21 stream reconnect BK * -> show.
2<sup>2</sup>23 #define TOL 1.0e-5
24 #define IDLE terminated(void)
25<br>26<br>2726 /*********************************************************************/
    \stackrel{\cdot}{\text{manifold}} Main
28 {
      event again.
\frac{29}{30}<br>31
     auto process dom is variable.
32
     begin: dom = show; post(again).
34
     again: getunit(dom) -> Cluster; post(begin).
36
     and.
38
39 }
40
    41 /*********************************************************************/
    .<br>manifold Cluster
43 {
      event best_consumed, checkit, goon, stop.
45
      auto process best1 is variable.
      auto process best2 is variable
48 auto process pr is PrintObjects.
49 auto process ind is variable.
50
      stream reconnect BK * -> pr.
52
      begin:
          54 locksema(sema); ind = index; index = index + 1; unlocksema(sema);
55 (
            activate(show), <<ind, &self>> -> show, best1 = input
57 );
         ..<br><<ind, best1>> -> show;
59 {
           auto process pl is pass1.
61
           begin:
63 (
64 getunit(best1) -> Split -> Eval -> (-> pr, -> p1),
65 best2 = p1
66 );
              post(qoon).
        68 }.
69
      goon:
         71 best1 = best2; <<ind, best2>> -> show;
72 {
            auto process p1 is pass1.
74
           begin:
76 (
77 getunit(best1) -> Split -> Eval -> (-> pr, -> p1),
78 best2 = p1
79 );
              post(checkit).
        81 }.
82
      checkit:
84 (
85 Checker(best1, best2, TOL, goon, stop),
            86 IDLE
        87 ).
86<br>88<br>88<br>89
      stop: <<ind, best2>> -> show.
90<br>91
      terminate | end: <<ind, &end>> -> show.
92
93 }
```
After the detailed explanation of the previous examples-independent to mention on  $\mathbf I$ differences with the MANIFOLD code in section  $4.3$ . To create a unique identification for the clusters we use the process index which is an instance of variable (line  $19$ ). Every time a cluster is created- it reads this variable and increments it by to get the index for the next cluster line Because the clusters run in parallel- we must prevent the situation where two or more clusters read and increment increment in this same times. It this protection we use semaphores line to the se

#### 5. Conclusions

course- we should also also adapt the manifold Show to the manifold Show to the new requirements to handle mous formation that is just a straight remainder adaption of the Formain decomposition of the remainder of the remai either also in previous and in previous and indicated in previous detections and in previous and in the complete

# - Conclusions

MANIFOLD is a new coordination language for orchestration of the cooperation among large sets of concurrent processes that comprise parallel and/or distributed applications. One of the advantages of MANIFOLD is that it makes no distinction (that is visible to a programmer) between distributed and parallel environments: the same MANIFOLD code can run in both. A unique characteristic of MANIFOLD is its separation of computation concerns from communication concerns into distinct program modules This leads to reusable pure computation and reusable pure coordination mod ules with little dependency on their application environments All these features make MANIFOLD a suitable framework for the construction of modular software to solve irregular problems on par allel and/or distributed platforms.

Our experiment using MANIFOLD for this type of applications deals with an instance of the classical optimization problem The emphasis of our work is on the construction and validation of the protocol modules necessary for this and other numeric and non numeric applications MANIFOLD allows such coordination modules to be compiled separately (and in isolation from any computation code- and stored in protocol libraries- whereby they can be subsequently linked with various separately compiled pure computation modules to build running applications Thusthe same coordinator modules described in this paper can be and- in this paper  $\alpha$  , and  $\beta$ other domain decomposition applications as well as other non numeric applications that use a similar splitting scheme.

Another important feature of MANIFOLD is its underlying plumbing paradigm which makes it  $\cos y - \cos w$  in our examples with the addition of  $\text{Show} - \text{to compose}$  and recompose MANIFOLD applications and adapt them to new requirements This has also lead to very promising results in the area of restructuring of existing sequential programs to run on distributed and parallel environments<sup>[7]</sup>. We are beginning new joint projects where the practical utility of MANIFOLD will be evaluated in the context of real commercial applications-between  $\mathbf{u}$ and/or distributed solutions to irregular problems.

# References

- 1. F. Arbab. Coordination of massively concurrent activities. Technical Report CS-R9565, centrum voor Wiskunde en Informatiese Wiskunde en Informatiese Staatsbesonder en Informatiese Staatsbesonderla November  Available on line httpwwwcwinlftpCWIreportsISCS RpsZ
- 2. F. Arbab. Manifold version 2: Language reference manual. Technical Report preliminary version- Wiskunde en Informatica- wiskunde en Informatica- wiskunde en Informatica- wiskunde en Informatica- w Netherlands-beneficial control of the control of the control of the control of the control of the control of t
- 3. F. Arbab. The IWIM model for coordination of concurrent activities. In Paolo Ciancarini and Chris Hankin- editors- Coordination Languages and Model- volume of Lecture Notes in Computer Science- pages Springer Verlag- April
- 4. F. Arbab. The influence of coordination on program structure. In *submitted to HICSS-30*. IEEE- January
- F Arbab- CL Blom- FJ Burger- and CTH Everaars Reusable coordinator modules for massively concerted applications in EuroPar Party EuroPart Professor In Party Science in Computer Science springer i stranger stag som i starte i
- Jack J Dongarra- Steve W Otto- Marc Snir- and David Walker An introduction to the MPI standard Technical Report CS  - University of Tennessee- January
- . The first contract of the sequential forte into and  $\mathcal{A}_1$  are sequently and forthcomplete into a sequential  $\mathcal{A}_2$ parallel/distributed application. In Proceedings of the International Conference on Software Maintenance  IEEE- November
- a dia begun begun pada termula di sebagai persebut di sebesarra- dan persebut dan begun began persebut di seba user s guide and reference manual Technical Report ORNLTM - Oak Ridge National Laboratory- September
- 9. D. Gelernter and N. Carriero. Coordination languages and their significance. Communication  $\mathbf{f}$  the ACM-C  $\mathbf{f}$  the ACM-C  $\mathbf{f}$  the ACM-C  $\mathbf{f}$  the ACM-C  $\mathbf{f}$  the ACM-C  $\mathbf{f}$
- R Hempel- HC Hoppe- U Keller- and W Krotz PARMACS v speci cation Technical report-between the contract of the contract of the contract of the contract of the contract of the contract of
- . The Message Passing Interface Forum MPI is the standard message Passing Passing Interface Standard  Available on line httpwwwmcsanlgovmpimpi reportps